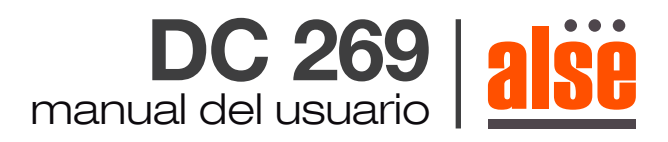

# **1. Conexión y programación**

NARANJA: conexión a neutro de 220v AZUL: junto con el cable azul del motor a la fase 220v. MARRÓN: conexión al marrón del motor. NEGRO : conexión al negro del motor. BLANCO: cable de la antena, sin conexión.

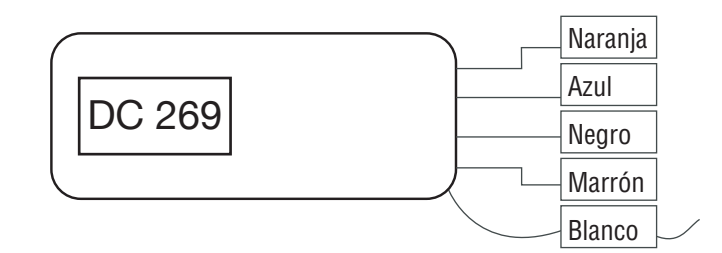

## **2. Programación del primer control remoto**

1- Conectar la central a 220v. La central emite un beep indicando que entro en modo programación. (Luego se tienen 10 segundos para programar los controles remotos).

2- Luego del beep, presionar dos veces el botón P2 del control remoto y una vez el botón de subir o el de bajar dependiendo de la instalación del equipo. Sentido de giro necesario.

(Cada vez que se presiona un botón durante la programación, la central emite un beep corto indicando que recibió el comando, y emite 3 beep cortos cuando finaliza una programación).

### **3. Para adicionar otro control remoto**

1- Conectar la central a 220v. La central emite un beep indicando que entro en modo programación. (Luego se tienen 10 segundos para programar los los los controles remotos). In the controles remotos).

2- Luego del beep, presionar dos veces el botón P2 del control remoto y una vez el botón de subir o el de bajar dependiendo de la instalación del equipo.

3- Luego presionar dos veces el botón P2 del control ya grabado y una vez P2 del control que se quiere agregar.

### **4. Borrado de los controles remotos**

1- Conectar la central a 220v. La central emite un beep indicando que entro en modo programación. (Luego se tienen 10 segundos para programar los controles remotos).

2- Luego del beep, presionar una vez el botón P2 del control remoto, luego presionar el botón stop del mismo y luego el botón P2 nuevamente. De esta manera se eliminan todos los controles remotos grabados en la central.

### **5. Programación del modo de funcionamiento (alternancia de Modos)**

a) Modo Normal: al presionar un botón del control el motor sube o baja hasta los fines de carrera o hasta presionar stop. b) Modo Pulsante: (Cortinas Barrio) . Al presionar un botón del control remoto el motor sube o baja y al soltarlo frena. Si se lo sostiene apretado por más de 3 segundos trabaja de forma continua como en el caso a.

### *Para Alternar entre estos modos se hace el siguiente procedimiento:*

Conectar la central a 220v. La central emite un beep indicando que entro en modo programación. Actuar antes de los 10 segundos.

Para Alternar entre estos modos se hace el siguiente procedimiento:

 Conectar la central a 220v. La central emite un beep indicando que entro en modo programación. Actuar antes de los 10 segundos.

 Luego del beep, Presionar *una vez el botón P2 del control remoto*, luego el botón subir del mismo y finalmente el *botón P2 una vez y se cierra la programación*

*El botón P2 se encuentra dentro del control en el compartimiento de la pila junto a esta.*

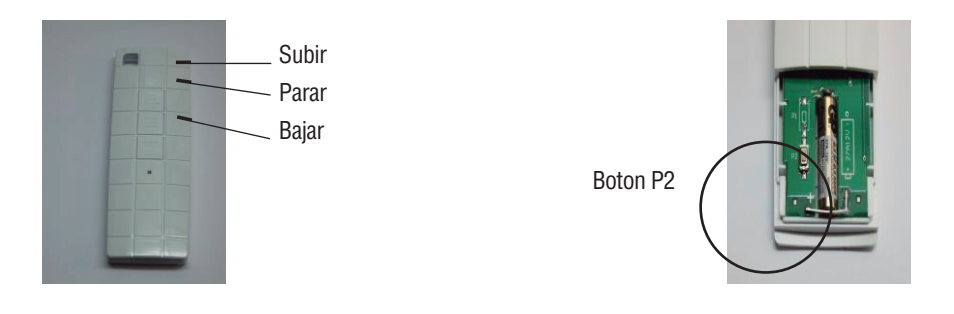